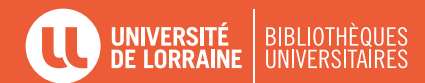

# **GUIDE POUR LA RÉDACTION DE RÉFÉRENCES BIBLIOGRAPHIQUES**

Les références bibliographiques doivent permettre d'**identifier** et de **retrouver** facilement le **document** (article de revue, thèse, livre, page web, actes de congrès, etc.) sur lequel vous appuyez votre argumentation dans votre rapport, votre mémoire ou votre thèse.

Il existe plusieurs styles pour rédiger et présenter vos références dans une bibliographie.

Le **style Elsevier-Harvard** est une norme de présentation de références bibliographiques dans le domaine de la **Géologie**.

### **DANS LE TEXTE DE VOTRE TRAVAIL (Appel à citation)**

**NOM** du (des) auteur(s), date de publica- tion.

Exemple : **(Pomerol, 2015)** ou **(Pomerol et al., 2015)**

### **À LA FIN DE VOTRE TRAVAIL (bibliographie)**

**Classez** les références par **ordre alphabétique** du nom d'auteur. Si plusieurs références ont le même auteur, classez-les chronologiquement. Correspond à l'**appel à citation par auteurs**

## **PRÉSENTATION DES RÉFÉRENCES AUTOMATISER SA BIBLIOGRAPHIE**

- Citer **tous les auteurs** et dans le même ordre que sur le document.
- Un auteur peut être un organisme. Exemples : CNRS, BRGM
- On procède à un retrait pour mettre en valeur le nom des auteurs.
- Si le document cité est une contribution ou partie d'un document, indiquez « In : ».

Il existe de nombreux logiciels d'aide à la gestion et à la rédaction des références bibliographiques.

Exemples : Mendeley et Endnote

Pour **Zotero**, vous pouvez utiliser le style **Elsevier-Harvard (with Titles)**.

Notez que Zotero n'ajoute pas automatiquement l'échelle pour les cartes.

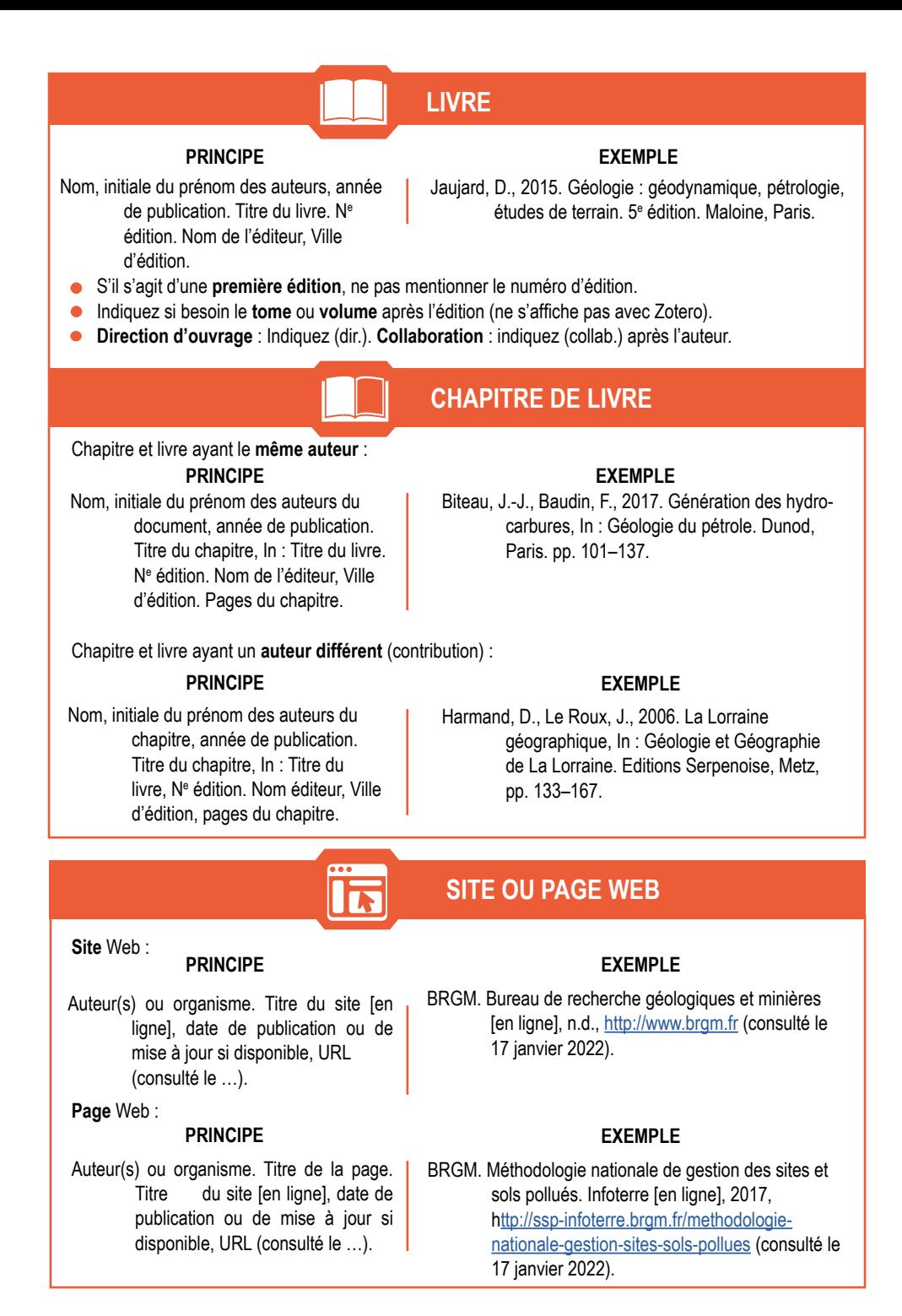

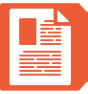

## **ARTICLE DE REVUE**

### **PRINCIPE EXEMPLE**

Nom, initiale du prénom des auteurs, année de publication. Titre de l'article. Nom de la revue volume, numéro (si nécessaire), pages. DOI si l'article est en ligne.

Chollett, I., Garavelli, L., Holstein, D., Cherubin, L., Fulton, S., Box, S.J., 2017. A case for redefining the boundaries of the Mesoamerican Reef Ecoregion. Coral Reefs 36, 1039–1046. DOI 10.1007/s00338-017-1595-4

- Si vous citez un **quotidien** : indiquer la date du jour.
- Si l'article n'a pas de DOI, mais est **disponible librement sur le web** : rajouter l'url.
- Si l'article est disponible via une **base de données avec authentification** : ne pas citer l'url. Exemple : Europresse

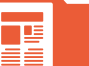

## **ARTICLE D'ENCYCLOPÉDIE**

### **PRINCIPE EXEMPLE**

Nom, initiale du prénom des auteurs, année de publication. Titre de l'article. In : Titre de l'encyclopédie. Pages.

Duda, R., Rejl, L., 1989. Calédonite. In : La grande encyclopédie des minéraux. p. 116

## **MÉMOIRE OU THÈSE**

 $\bullet$ 

### **PRINCIPE EXEMPLE**

Nom, initiale du prénom des auteurs, année. Titre. Type de travail (thèse, mémoire, rapport). Université ou école, Ville

Botella, A., 2016. Génération de maillages non structurés volumiques de modèles géologiques pour la simulation de phénomènes physiques (Thèse de doctorat). Université de Lorraine, Nancy. <https://www.theses.fr/2016LORR0097>

Pour une thèse consultable en ligne, mettre l'url à la fin de la référence.

# **CONGRÈS, COLLOQUE, CONFÉRENCE**

### **PRINCIPE EXEMPLE**

ר/

Auteur ou Organisateur, année de publication. Titre du congrès, date et lieu. Nom de l'éditeur, Ville d'édition. Pages.

Fondation méditerranéenne d'études stratégiques, 2013. Les enjeux stratégiques de l'espace maritime : le cas des gisements de pétrole et de gaz en Méditerranée. Actes du séminaire du 9 octobre 2013 à Paris. Les Presses du Midi, Toulon. 105 p.

Dans le cas d'une **communication**, procédez comme un chapitre de livre.

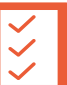

### **Normes :**

Éditeur de la norme, année de publication. Titre de la norme. Référence de la norme. Pages.

## **Brevets :**

Nom du détenteur ou demandeur du brevet., année du brevet. Titre. Nom de l'inventeur. Références.

### **PRINCIPE EXEMPLE**

ISO, 2008. Isolation thermique des équipements de bâtiments et des installations industrielles- Méthodes de calcul. NF EN ISO 1224. 18 p.

### **PRINCIPE EXEMPLE**

Faucheux, V., Karst, N., 2010. Dispositif et procédé de contrôle de l'humidification d'une pile à combustible. EP2197067 A1.

Si le **détenteur** et **l'inventeur** sont **une seule et même personne**, **ne pas préciser le nom de l'inventeur.**

### **CARTE**

### **Carte :**

Nom de l'organisme ou producteur de la carte, année de publication. Titre (titre de la collection et numéro). Echelle. Nom de l'éditeur, Lieu d'édition.

### Carte **issue d'un atlas :**

### **PRINCIPE EXEMPLE**

Nom de l'organisme ou producteur de la carte, année de publication. Titre de la carte [carte]. Echelle. In : Titre du livre. N<sup>e</sup> édition. Nom de l'éditeur, Lieu d'édition. Pages de la carte.

### **PRINCIPE EXEMPLE**

Thomas, A., Vincent, P.-L., Bureau de recherches géologiques et minières, 1978. Carte géologique de la France au 1:50 000, Nancy (feuille 230). 1:50 000. BRGM, Orléans.

Augris, C., Simplet, L., 2011. Caractéristiques de la baie de Lannion [carte]. 1:200 000. In : Atlas géologique de la baie de Lannion. Editions Quæ, Versailles. p. 17.

## **TEXTE JURIDIQUE**

### **PRINCIPE EXEMPLE**

Auteur, année de publication. Titre. Référence du texte, paragraphe ou article (facultatif).

Préfet des Yvelines, 2018. Arrêté du 25 mai 2018 portant création de la liste des sites d'intérêt géologique du département des Yvelines. Arrêté n° 2018145-0001.

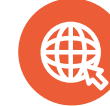

**[BU.UNIV-LORRAINE.FR](http://bu.univ-lorraine.fr/)**